# **MODUL G – Lösungen**

## **Aufgabe G.1 ‐ Lösung**

### **a. A‐Priori Analyse**

Der Geschäftsführer hat zwei Handlungsalternativen (Entscheidungsknoten gelbe Kästchen):

- **A**<sub>1</sub>: Bohren eines Brunnens vor Ort 10 Mio.
- A<sub>2</sub>: Bau einer Pipeline zur Wasserversorgung 100 Mio.

Die Kapazität des Brunnens hat eine Unsicherheit, daraus ergeben sich zwei mögliche Zustände:

- $\theta_i$ : Kapazität kleiner als 100 kl.
- $\theta$ <sub>2</sub>: Kapazität grösser als 100 kl.

Aufgrund von Erfahrung kann die A‐priori Wahrscheinlichkeit wie folgt angegeben werden:

 $P'[\theta_1] = 0.60$  $P'[\theta_2] = 0.40$ 

Wir ermitteln die erwarteten Kosten der beiden Handlungsalternativen:

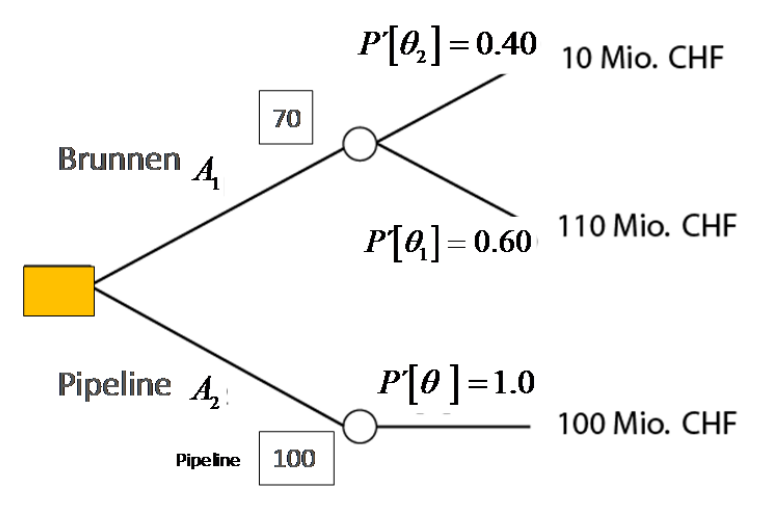

Die minimalen zu erwarteten Kosten sind:

 $E'[u] = \min \{P'[\theta_1]\cdot 110 + P'[\theta_2]\cdot 10; P'[\theta]\cdot 100\} =$ min  $\{0.6 \cdot 110 + 0.4 \cdot 10; 1.0 \cdot 100\} = 70$  Mio. CHF

Die Aktion A<sub>1</sub> hätte mit den gegebenen A-Priori Wahrscheinlichkeiten ein kleineres Risiko. Also sollte der Ingenieur sich für die Erschliessung eines Brunnens vor Ort entscheiden.

### **b. A‐Posteriori Analyse**

Durch eine Probebohrung können wir nun unsere Priorwahrscheinlichkeiten aktualisieren – Dazu verwenden wir den Satz von Bayes.

$$
P''(E_i|A) = \frac{P(A|E_i)P(E_i)}{P(A)} = \frac{P(A|E_i)P(E_i)}{\sum_{i=1}^{n} P(A|E_i)P(E_i)}
$$
prior  
Posterior\n"Likelihood"

Gegeben Indikator  $I_2$ :

$$
P\,"(\theta_1\mid I_2) = \frac{P(I_2\mid \theta_1)}{P(I_2\mid \theta_1)P\,"\theta_1)+P(I_2\mid \theta_2)P\,"(\theta_2)}\,P\,"(\theta_1) = \frac{0.2}{0.2\cdot 0.6 + 0.1\cdot 0.4}\cdot 0.6 = 0.75
$$

$$
P\,"(\theta_2\mid I_2) = \frac{P(I_2\mid \theta_2)}{P(I_2\mid \theta_1)P\,"(\theta_1)+P(I_2\mid \theta_2)P\,"(\theta_2)}P\,"(\theta_2)\frac{0.1}{0.2\cdot 0.6+0.1\cdot 0.4}\cdot 0.4 = 0.25
$$

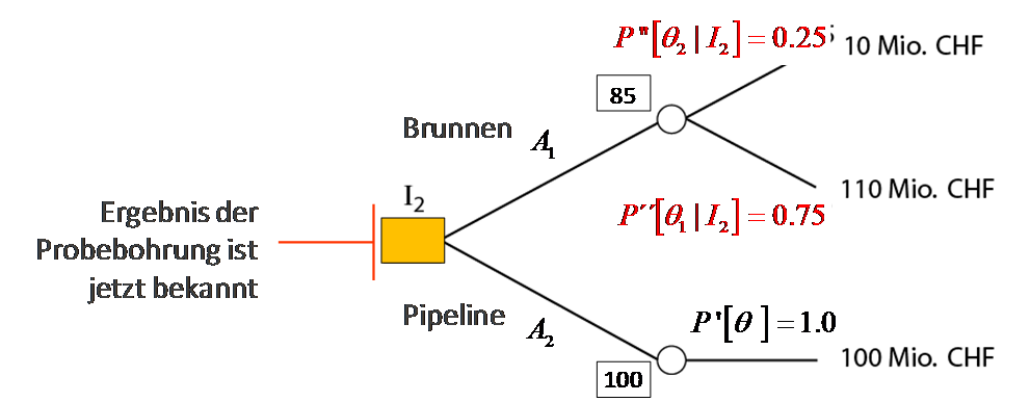

Die minimalen zu erwarteten Kosten sind:

 $E''[u] = \min \{P''[\theta_1] \cdot (10) + P''[\theta_2] \cdot (100 + 10); P'[\theta] \cdot 100\} =$ min  $\{0.25 \cdot 10 + 0.75 \cdot 110; 1.0 \cdot 100\} = 85$  Mio. CHF

Mit dieser Indikation aus dem Pumpversuch erscheint die Aktion A<sub>1</sub> als die günstigere und sollte folglich gewählt werden.

### **c. Prä‐Posteriori‐Analyse**

Es gibt drei Handlungsalternativen:

- $A_1$ : Bohren eines Brunnens vor Ort
- $A_2$ : Bau einer Pipeline zur Wasserversorgung
- $\blacksquare$  *A*<sub>3</sub> : Probebohrung

Die Probebohrung liefert bezüglich der Kapazität drei unterschiedliche Indikationen, nämlich <sup>1</sup>*I* , <sup>2</sup> *I* oder <sup>3</sup>*I* . Nach der Durchführung der Probebohrung könnte der Geschäftsführer entscheiden, ob er einen Brunnen vor Ort bohrt ( $A_1$ ) oder den Bau einer Pipeline in Auftrag gibt ( $A_2$ ).

Betrachten wir dazu zunächst den Entscheidungsbaum.

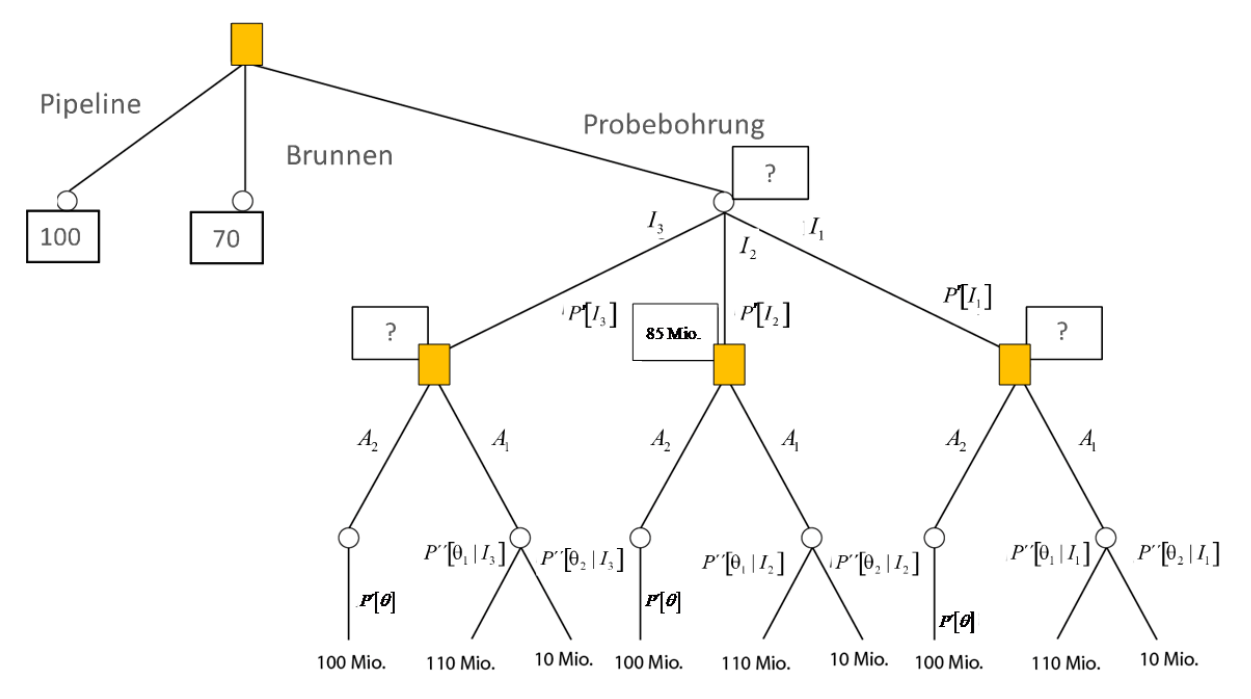

Zuerst benötigen wir die Wahrscheinlichkeit, dass die Probebohrung als Indikator  $I_1, I_2$  oder  $I_3$ liefert.

$$
P[I_1] = P[I_1 | \theta_1] \cdot P'[\theta_1] + P[I_1 | \theta_2] \cdot P'[\theta_2] = 0.1 \cdot 0.6 + 0.8 \cdot 0.4 = 0.38
$$
  
\n
$$
P[I_2] = P[I_2 | \theta_1] \cdot P'[\theta_1] + P[I_2 | \theta_2] \cdot P'[\theta_2] = 0.2 \cdot 0.6 + 0.1 \cdot 0.4 = 0.16
$$
  
\n
$$
P[I_3] = P[I_3 | \theta_1] \cdot P'[\theta_1] + P[I_3 | \theta_2] \cdot P'[\theta_2] = 0.7 \cdot 0.6 + 0.1 \cdot 0.4 = 0.46
$$

Jetzt müssen wir unsere A Posteriori Wahrscheinlichkeiten der Zustände für jede Indikation berechnen.

# Die Posteriori Wahrscheinlichkeit, gegeben Indikation  $I_1$ , kann wie folgt bestimmt werden:

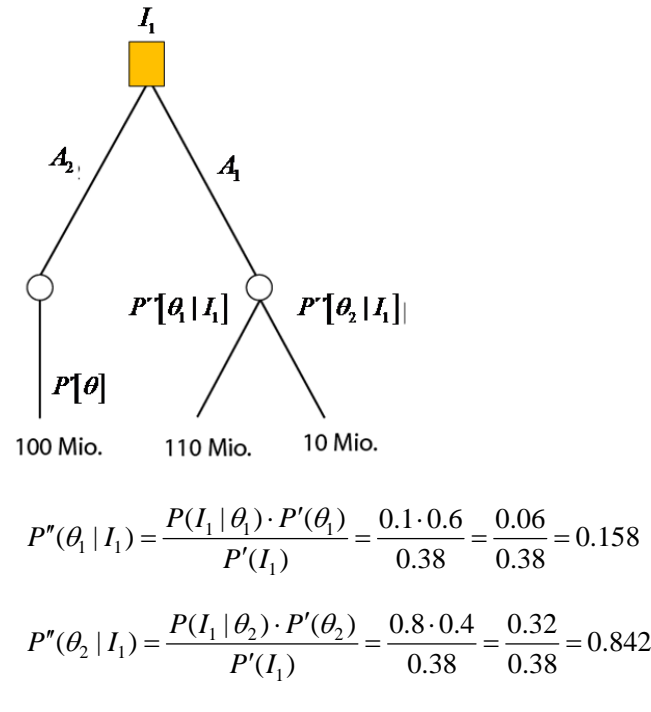

Die minimalen zu erwarteten Kosten sind:

 $E''[u|I_1] = \min \{P''[\theta_2 | I_1] \cdot (10) + P''[\theta_1 | I_1] \cdot (100 + 10), 100\} =$ min  ${0.842 \cdot 10 + 0.158 \cdot 110, 100} = 26$  Mio. CHF

Gegeben Indikation  $I_1$  führt dies zur Wahl der Alternative  $A_1$ .

Die Posteriori Analyse für  $I_2$  wurde bereits in b) durchgeführt.

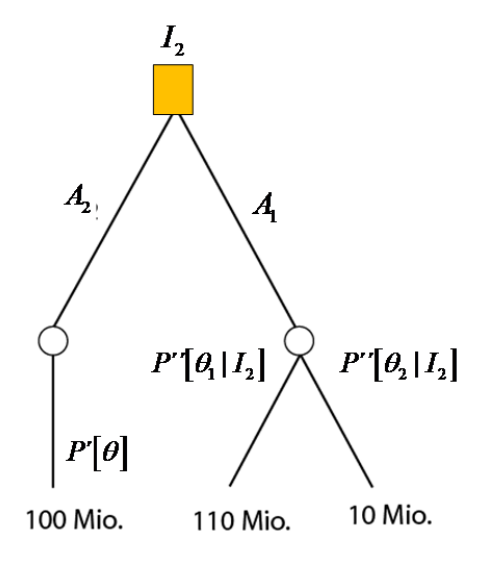

$$
P''(\theta_1 | I_2) = \frac{P(I_2 | \theta_1) \cdot P'(\theta_1)}{P'(I_2)} = \frac{0.2 \cdot 0.6}{0.16} = \frac{0.12}{0.16} = 0.75
$$
  

$$
P''(\theta_2 | I_2) = \frac{P(I_2 | \theta_2) \cdot P'(\theta_2)}{P'(I_2)} = \frac{0.1 \cdot 0.4}{0.16} = \frac{0.04}{0.16} = 0.25
$$
  

$$
E''[u | I_2] = \min \{ P''[\theta_1 | I_2] \cdot (10) + P''[\theta_2 | I_2] \cdot (100 + 10), 100 \} =
$$
  

$$
\min \{ 0.25 \cdot 10 + 0.75 \cdot 110, 100 \} = 85 \text{ Mio. CHF}
$$

Gegeben Indikation  $I_2$  *f*ührt dies zur Wahl der Alternative  $A_1$ .

### Die Posteriori Analyse für  $I_3$  ergibt:

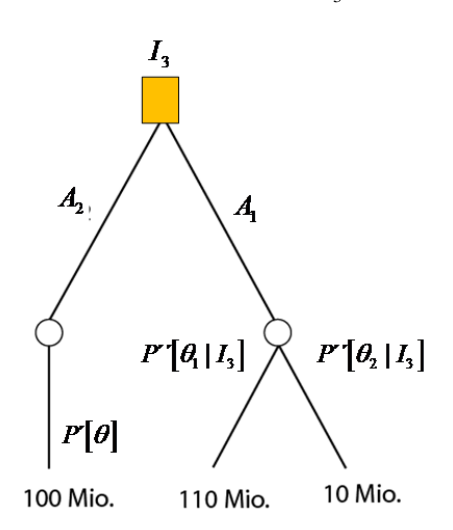

$$
P''(\theta_1 | I_3) = \frac{P(I_3 | \theta_1) \cdot P'(\theta_1)}{P'(I_3)} = \frac{0.7 \cdot 0.6}{0.46} = \frac{0.42}{0.46} = 0.913
$$
  

$$
P''(\theta_2 | I_3) = \frac{P(I_3 | \theta_2) \cdot P'(\theta_2)}{P'(I_3)} = \frac{0.1 \cdot 0.4}{0.46} = \frac{0.04}{0.46} = 0.087
$$

$$
E''[u|I_3] = \min \{P''[\theta_1|I_3] \cdot (10) + P''[\theta_2|I_3] \cdot (100 + 10), 100\} = \min \{0.087 \cdot 10 + 0.913 \cdot 110, 100\} = 100
$$
 Mio. CHF

Gegeben Indikation  $I_3$ , führt dies zur Wahl der Alternative  $A_2$ .

Nun werden die erwarteten minimalen Kosten für jede Indikation mit der Wahrscheinlichkeit dass eine bestimmte Indikation auftritt multipliziert und wir erhalten die minimalen erwarteten Kosten.

Die minimalen erwarteten Kosten sind:

$$
E''[u] = E''[u|I_1] \cdot P(I_1) + E''[u|I_2] \cdot P(I_2) + E''[u|I_3] \cdot P(I_3) + C
$$
  

$$
E''[u] = 26 \cdot 0.38 + 85 \cdot 0.16 + 100 \cdot 0.46 + C = 69.48 + C
$$

Die Probebohrung verursacht Kosten welche zu den erwarteten Kosten addiert werden müssen

 $min(A_1, A_2, A_3) = 70$  Mio. CHF  $69.48 + C = 70.48$  Mio. CHF

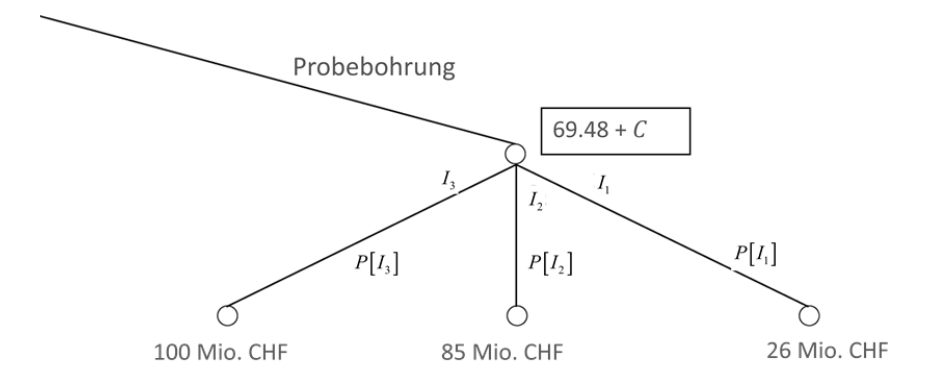

Wir erhalten nun folgenden Entscheidungsbaum:

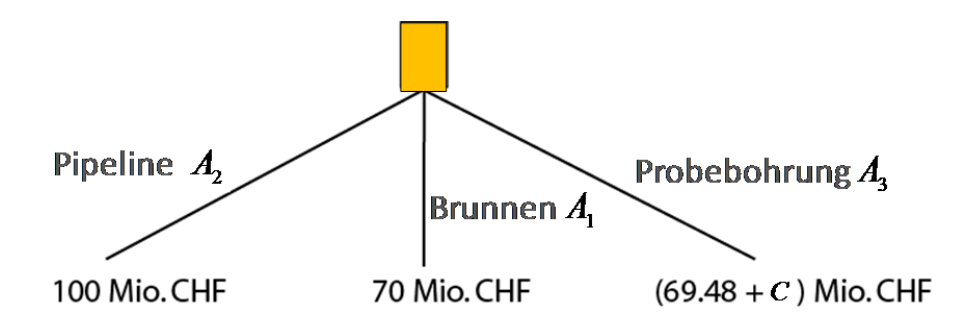

Jetzt können wir die Entscheidung in Abhängigkeit der Kosten für die Probebohrung fällen: Wenn die Probebohrung weniger als 0.52 Mio. CHF kostet, dann lohnt sie sich. Da die Probebohrung aber 1 Mio. CHF kostet, sollte diese nicht durchgeführt werden.

### **Aufgabe G.2**

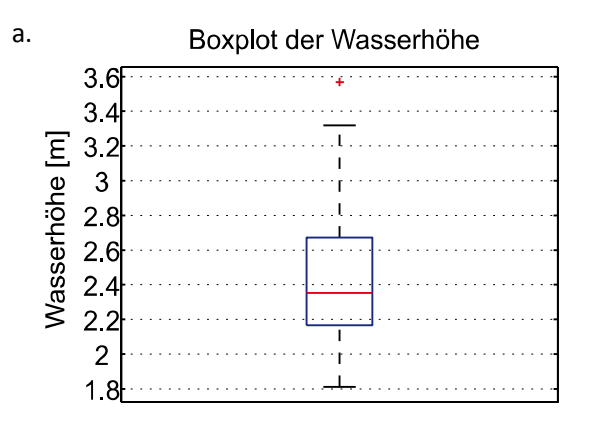

 $k = 1 + 3.3 \log(n) = 5.8745 \approx 6$  Intervalle

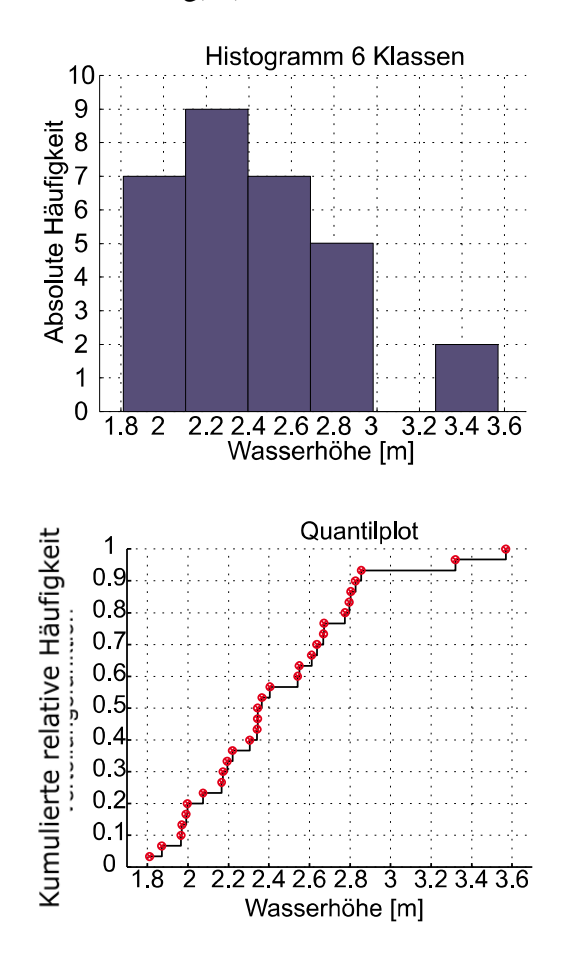

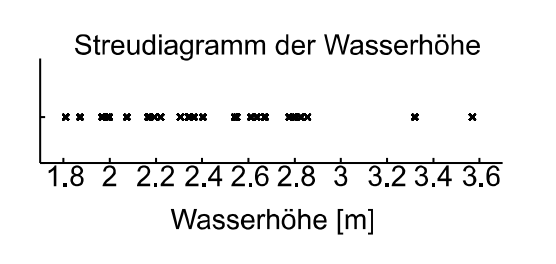

b. 
$$
P[\bar{X} - \Delta \le \mu_{x} \le \bar{X} + \Delta] = 1 - \alpha = 0.95
$$
  
\n
$$
P\left[-k_{\alpha/2} \le \frac{\bar{X} - \mu_{x}}{\frac{\sigma_{x}}{\sqrt{n}}} \le k_{\alpha/2}\right] = 0.95
$$
\n
$$
\Rightarrow P[\bar{X} - k_{\alpha/2} \frac{\sigma_{x}}{\sqrt{n}} \le \mu_{x} \le \bar{X} + k_{\alpha/2} \frac{\sigma_{x}}{\sqrt{n}}] = 1 - \alpha = 0.95
$$
\nwobei  $\sigma_{x} = s_{\text{evvatting}} = \sqrt{\frac{1}{n-1} \left(\sum_{i=1}^{n} x_{i}^{2} - \bar{X}^{2}\right)} = 0.414 \, [m]$   
\n
$$
\text{und } \bar{x} = \frac{1}{n} \sum_{i=1}^{n} x_{i} = 2.438 \, [m]
$$
\n
$$
P\left[2.438 - 1.96 \frac{0.414}{\sqrt{30}} \le \mu_{x} \le 2.438 + 1.96 \frac{0.414}{\sqrt{30}}\right] = 0.95
$$
\n
$$
P[2.29 \le \mu_{x} \le 2.59] = 0.95
$$

Der wahre Mittelwert liegt mit einer Konfidenz von 95% im Intervall [2.29m;2.59m].

c. Beispiele für die Transformation der y‐Achse für verschiedene Verteilungen:

Exponentialverteilung

$$
F_X(x) = 1 - e^{-\lambda x} \rightarrow \ln(1 - F_X(x)) = -\lambda x
$$

Normalverteilung

$$
F_X(x) = \Phi\left(\frac{x-\mu}{\sigma}\right) \rightarrow \Phi^{-1}\left(F_X(x)\right) = \frac{x-\mu}{\sigma} = \frac{1}{\sigma}x - \frac{\mu}{\sigma}
$$

Gumbelverteilung

$$
F_x(x) = \exp(-\exp(-a(x-b))) \rightarrow -\ln(-\ln(F_x(x))) = a(x-b) = ax - ab
$$

8

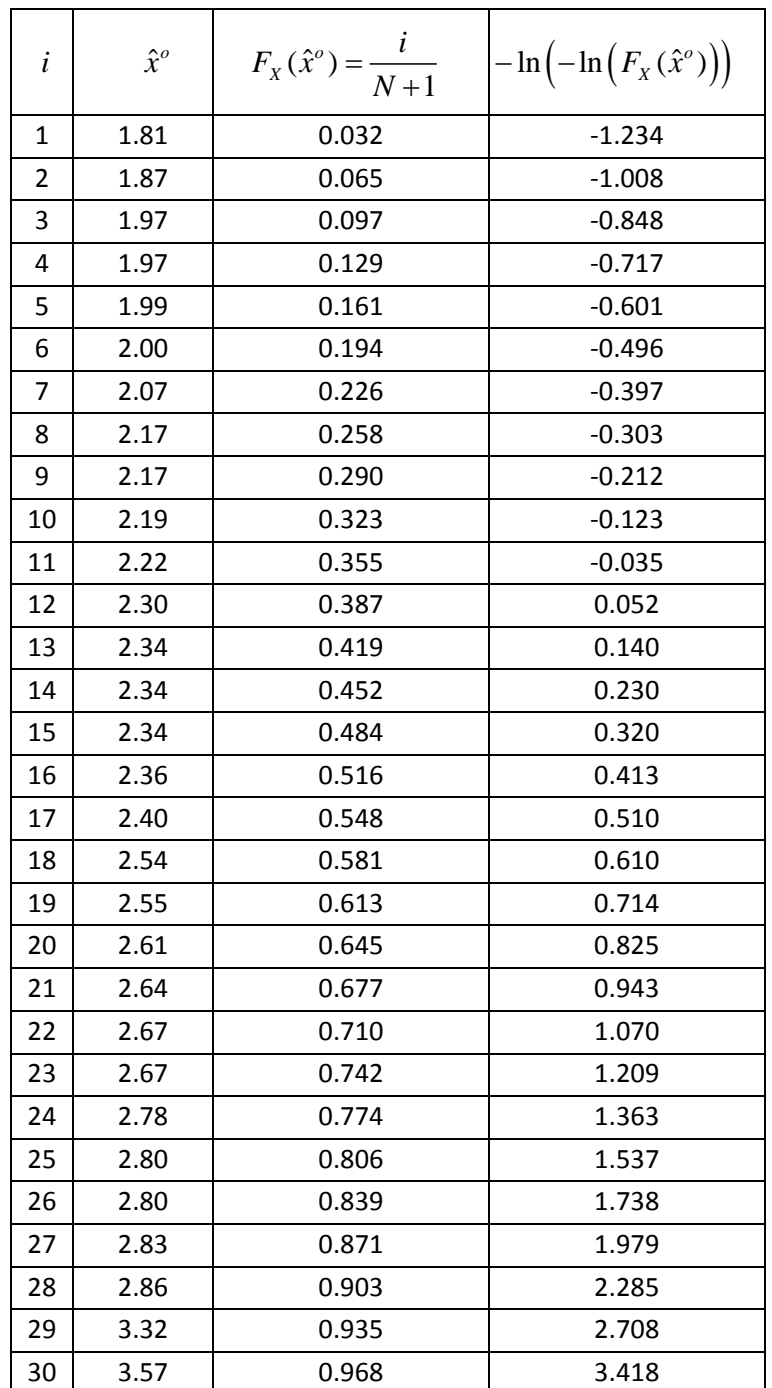

Wahrscheinlichkeitspapier erstellen, am Beispiel der Gumbelverteilung:

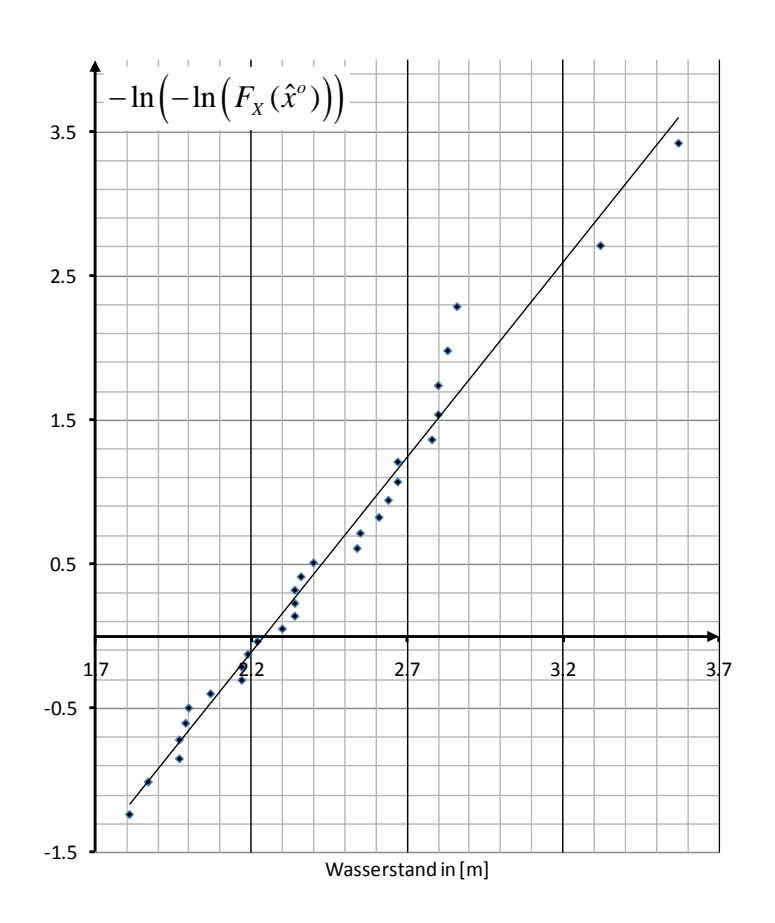

Wahrscheinlichkeitspapier zur Gumbelverteilung, erstellt mit Excel:

Nachfolgend sind die Wahrscheinlichkeitspapiere zur Normal‐, Lognormal‐, Gumbel‐Max‐, und Exponentialverteilung aufgeführt. Die *x*‐Achse wurde hier speziell skaliert, um eine bessere Vergleichbarkeit zu erreichen.

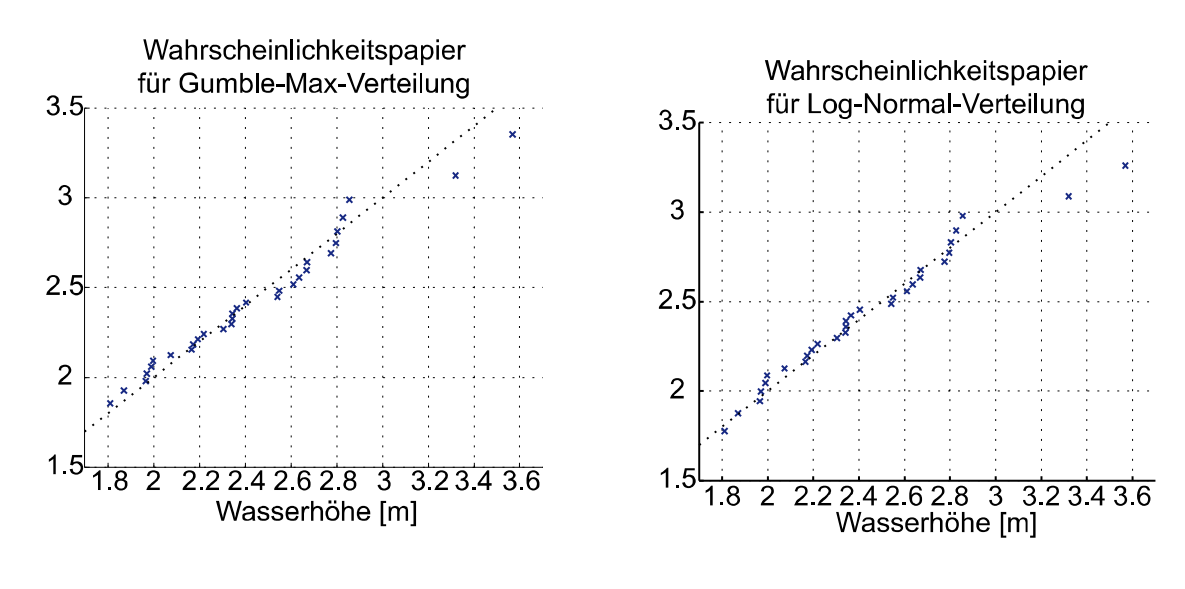

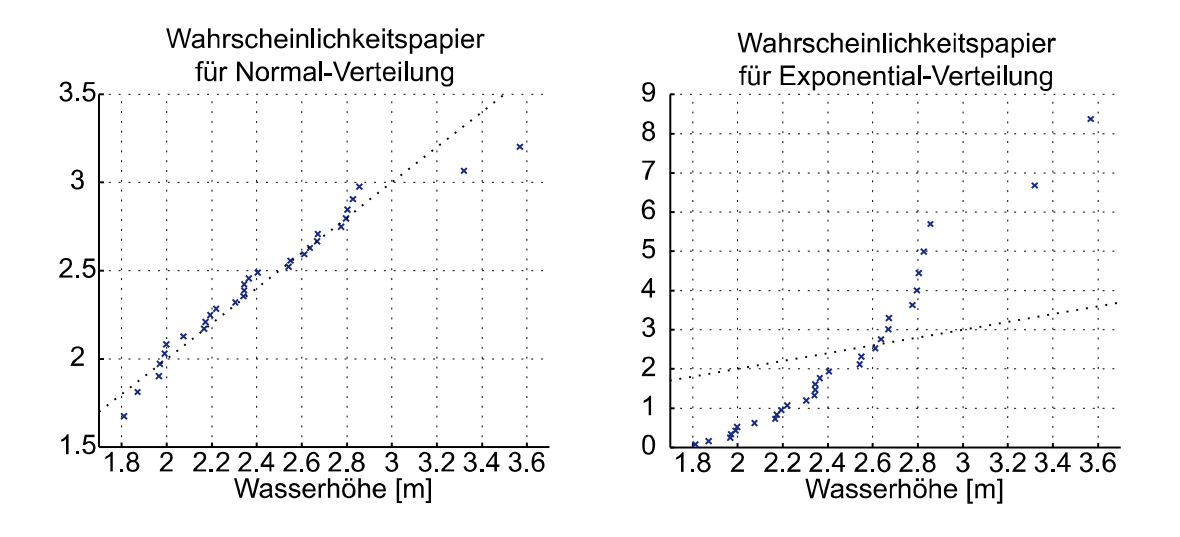

d. Schätzen der Parameter  $\alpha$  und  $\mu$  der Gumbel-Max-Verteilung mit der Methode der Momente:

$$
f_x(x) = \alpha \cdot e^{-\alpha(x-u) - e^{-\alpha(x-u)}}
$$

$$
\mu = u + \frac{0.577216}{}
$$

$$
\mu = u + \frac{0.577216}{\alpha}
$$
\n
$$
\sigma = \frac{\pi}{\alpha\sqrt{6}}
$$

$$
\mu = \bar{x} = \frac{1}{n} \sum_{i=1}^{n} x_i = 2.4385
$$
  
\n
$$
\sigma = s_x = \sqrt{\frac{1}{n} \sum_{i=1}^{n} x_i^2 - \mu^2} = 0.4060
$$
  
\n
$$
\alpha = \frac{\pi}{\sigma \cdot \sqrt{6}} = 3.1590
$$
  
\n
$$
u = \mu - \frac{0.577216}{\alpha} = 2.2558
$$

Schätzen der Parameter  $\lambda$  und  $\zeta$  der Lognormalverteilung mit der Methode der Momente:

$$
f_X(x) = \frac{1}{x\zeta\sqrt{2\pi}} \exp\left(-\frac{1}{2}\left(\frac{\ln(x) - \lambda}{\zeta}\right)^2\right)
$$
  

$$
\frac{\sigma}{\mu} = \frac{s_x}{\overline{x}} = \nu = \sqrt{\exp(\zeta^2) - 1} \implies \zeta = \sqrt{\ln(\nu^2 + 1)} = 0.165348
$$
  

$$
\implies \lambda = \ln(\mu) - \frac{\zeta^2}{2} = 0.87771
$$

Mit den geschätzten Parametern können die Verteilungen geplottet werden:

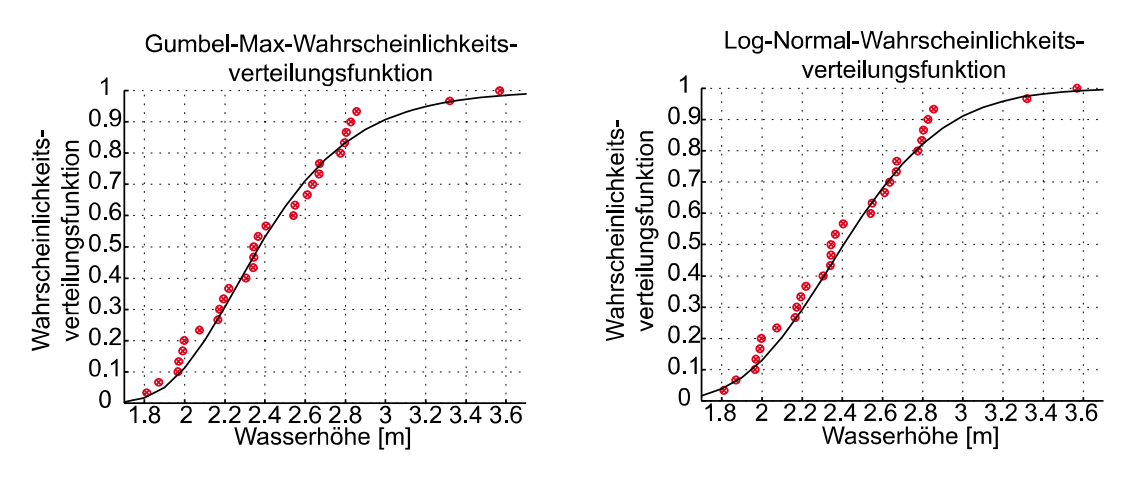

Und für die Exponentialverteilung und die Normalverteilung:

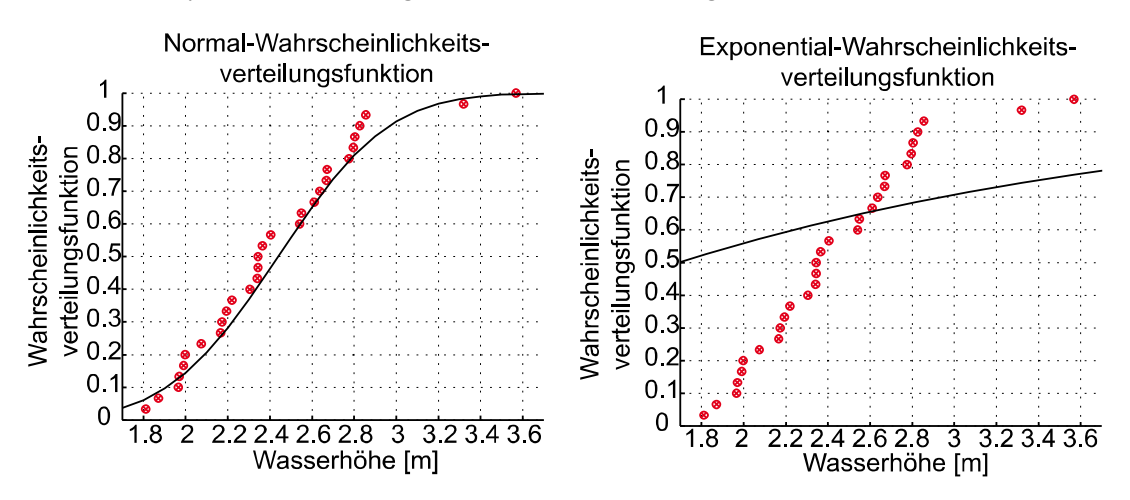

Berechnen der Likelihood für jede einzelne Funktion (jede Beobachtung in die Funktion einsetzen, multiplizieren):

$$
L(\boldsymbol{\theta} \mid \hat{\mathbf{x}}) = \prod_{i=1}^{n} f_X(\hat{x}_i \mid \boldsymbol{\theta})
$$

Ergibt für unsere vier Verteilungen:

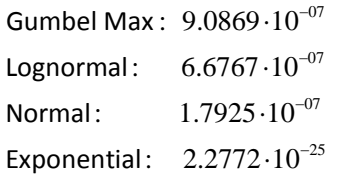

Die Gumbel‐Max‐Verteilung kann demnach als die Verteilung betrachtet werden, welche am besten unsere Daten repräsentiert. Die Exponentialverteilung kann klar abgelehnt werden.

### e. Chi‐Quadrat‐Test für die Gumbel‐Max‐Verteilung:

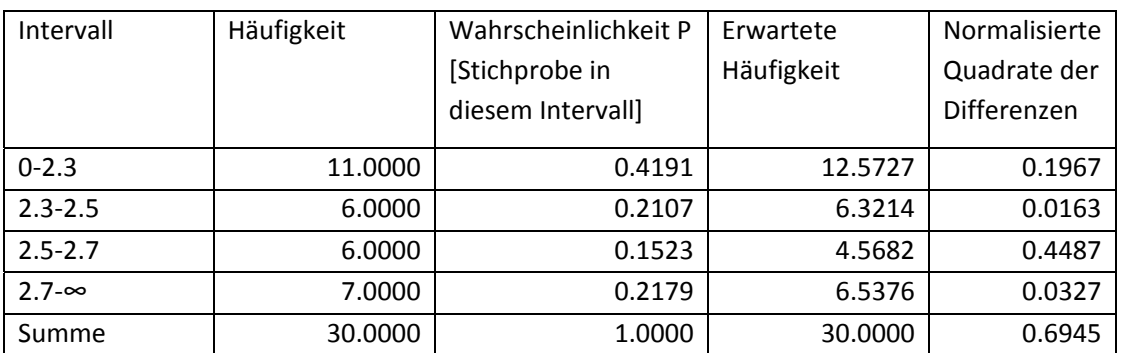

*Tabelle G.2.1: Tabelle für Chi‐Quadrat‐Test*

Freiheitsgrade:  $v = 4-2-1=1$ 

Mit 1 Freiheitsgrad und einem Signifikanzniveau von 10% kann aus der Tabelle der Chi‐Quadrat‐ Verteilung der Wert 2.7055 herausgelesen werden. Da  $\varepsilon^2 = 0.6945 \quad < \quad$  c=2.7055, kann die Gumbel‐Max‐Verteilung auf dem 10%‐Signifikanzniveau akzeptiert werden.

f. Versagen wenn jährlicher maximaler Wasserstand > 5 m

$$
p_f = P(X > 5 \text{ [m]}) = 1 - P(X \le 5 \text{ [m]}) = 1 - F_X (5 \text{ [m]})
$$

$$
= 1 - e^{(-e^{(-3.1590(5-2.2558))})} = 1 - 0.999828 = 1.7183 \cdot 10^{-4}
$$

g. Mit der Methode der Momente können die Parameter für die Lognormalverteilung bestimmt werden (Für die Parameter der Gumbel Max Verteilung siehe Teilaufgabe d)):

$$
\lambda = \ln\left(\frac{\mu^2}{\sqrt{\sigma^2 + \mu^2}}\right) = 1.6045 \qquad \zeta = \sqrt{\ln\left(\frac{\sigma^2}{\mu^2} + 1\right)} = 0.0998
$$

#### Matlab‐Code für Monte‐Carlo‐Simulation:

```
%% Monte Carlo Simulation zur Bestimmung der Versagenswahrscheinlichkeit
Num = 10000; % Anzahl Simulationen
%Dammhöhe folge einer Log-Normal-Verteilung mit lamda = log(5m) und lamda = 0.2 (20% 
variation) 
%Parameter der log-normal-verteilung für die Dammhöhe
mu = 5;sig= 0.5; 
lamda = log(mu^2/sqrt(sig^2+mu^2));zeta = sqrt( \log(\text{sig}^2/\text{mu}^2 + 1));%Wasserhöhe folgt Gumbel-Max-Verteilung mit Parameter aE und uE (bestimmt anhand der 
Daten) 
%Parameter der Gumbel-Max-verteilung der Wasserhöhe (Aus den Daten geschätzt)
a = 3.159;
u = 2.2558sim = zeros(Num,3); %predefine sim
     %generiere Zufallszahlen für die Dammhöhe--------------
    sim(:,1)= lognrnd(lamda,zeta,Num,1);
     %generiere Zufallszahlen für die Wasserhöhe--------------
     %Zufallszahlen zwischen 0 und 1
    UniRanZ = rand(Num, 1);
     % Transformiere zu Gumbel Zufallszahlen
    sim(:,2)=-log(-log(UnikanZ))./a+u;
     %zähle wie oft Wasser höher war als Damm
    for i = 1:1:Num
       if sim(i,2) sim(i,1)sim(i,3)=1; else
           sim(i,3) =0; end
     end
     figure(1); hold on 
    plot(sim(:,2),sim(:,1),'k.') %Grenzzustandfunktion --> Dammhöhe - Wasserhöhe = 0
    xA = 0:0.1:20; plot(xA,xA,'r') 
     axis([1 6 3 8]) 
     titelstring= ['Monte Carlo Simulation, n=' num2str(Num)]; 
     title(titelstring) 
     xlabel('Wasserhöhe [m]') 
     ylabel('Dammhöhe [m]')
```
 grid on  $Pf = sum(sim(:,3)) / Num$ 

Das Ergebnis der Simulation hängt ab von den Anzahl Simulationen. Des weiteren variiert es, weil jedes Mal neue Zufallszahlen generiert werden. Je mehr Simulationen, desto eher konvergiert das Ergebnis zur tatsächlichen Versagenswahrscheinlichkeit. Die Berechnung für die Übungsstunde ergab folgende Versagenswahrscheinlichkeit: *n*

$$
P_f = P\left[M < 0\right] = \frac{n_f}{N} = \frac{8}{10,000}
$$

h.  
\n
$$
\mu_M = \mu_R - \mu_L = 12000 - 6000 = 6000 \frac{kN}{m^2}
$$
\n
$$
\sigma_M = \sqrt{\sigma_R^2 + \sigma_L^2} = 3354.1 \frac{kN}{m^2}
$$
\n
$$
\beta = \frac{\mu_M}{\sigma_M} = \frac{6000}{3354.1} = 1.789
$$
\n
$$
p_f = \Phi(-\beta) = \Phi(-1.789) = 1 - \Phi(1.789) = 1 - 0.9633 = 3.67 \cdot 10^{-2}
$$

i. Neue Versagenswahrscheinlichkeit:

$$
\mu_M = \mu_R - \mu_L = 15000 - 6000 = 9000 \frac{kN}{m^2}
$$
  
\n
$$
\sigma_M = \sqrt{\sigma_R^2 + \sigma_L^2} = 2500 \frac{kN}{m^2}
$$
  
\n
$$
\beta = \frac{\mu_M}{\sigma_M} = \frac{9000}{2500} = 3.6
$$
  
\n
$$
p_f = \Phi(-\beta) = \Phi(-3.6) = 1 - \Phi(3.6) = 1 - 0.999841 = 1.59 \cdot 10^{-4}
$$

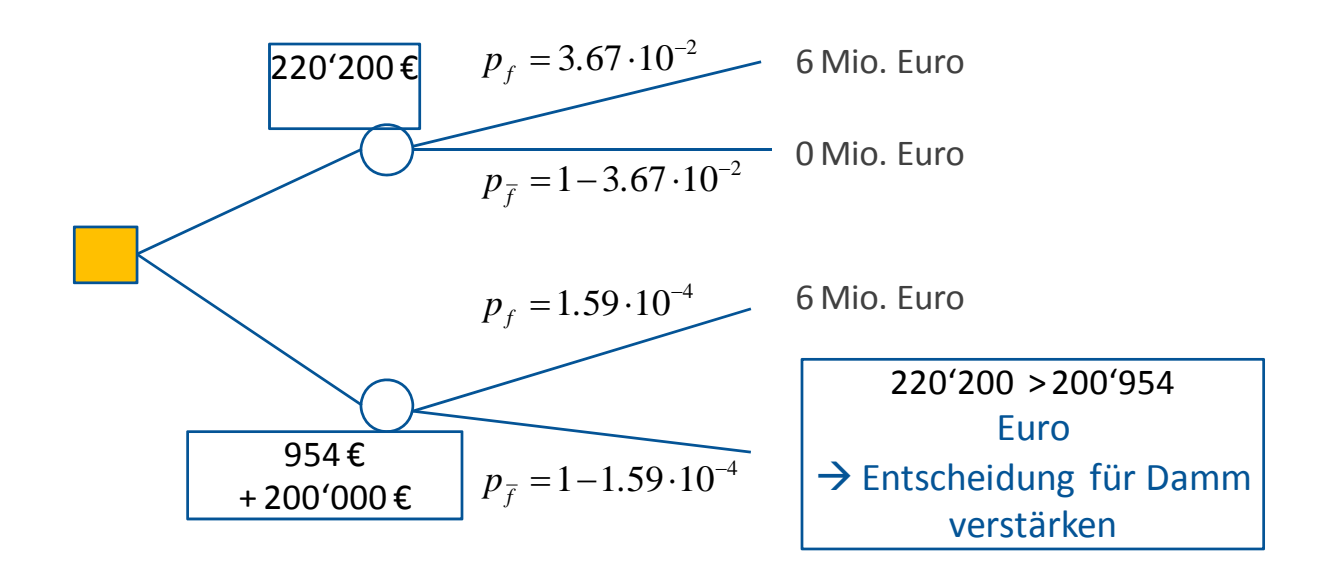